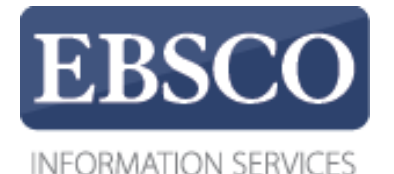

チュートリアル

EBSCO eBooksの

## 閲覧方法

# SPEBSCO eBooks **in EBSCO***host*

connect.ebsco.com

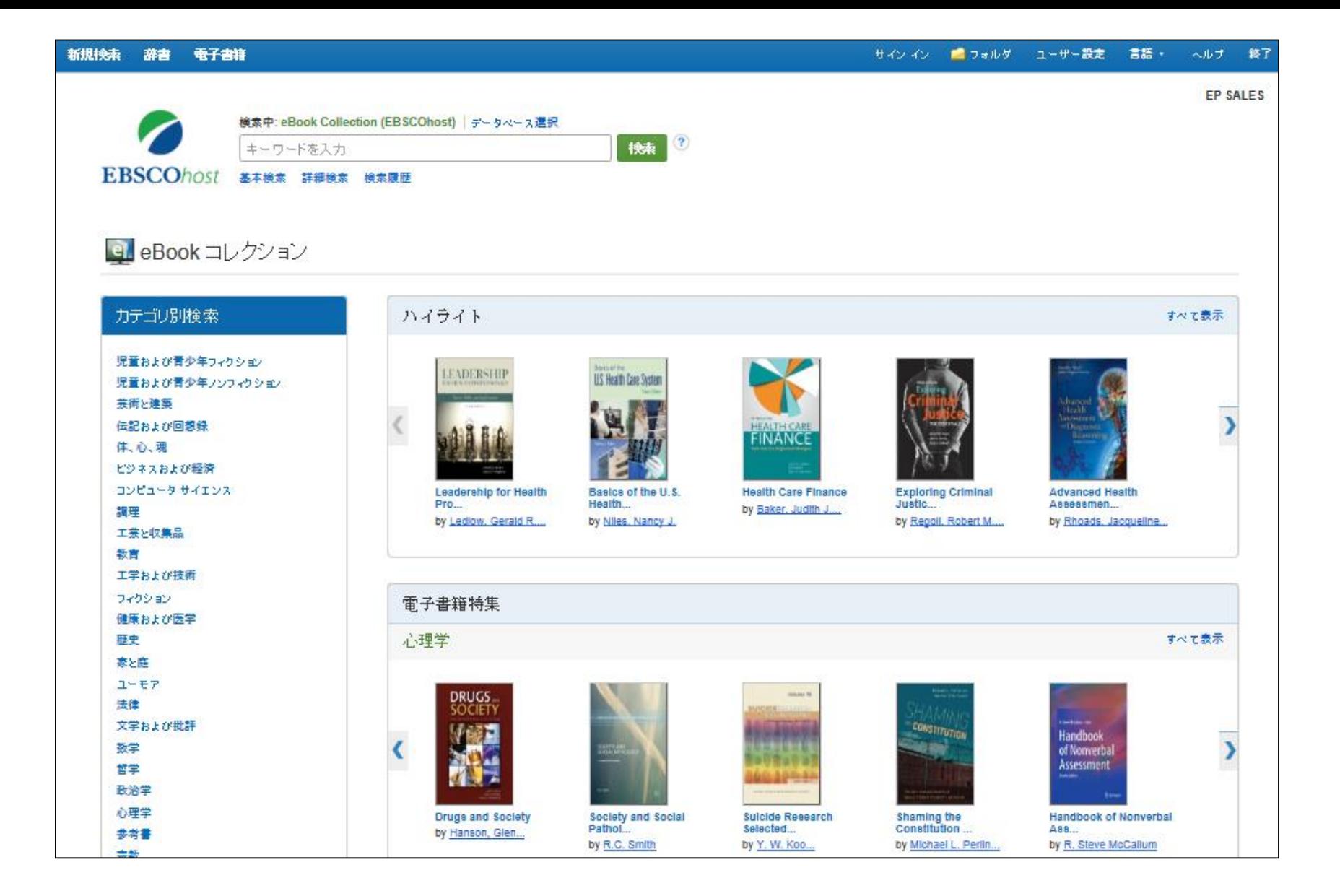

このチュートリアルではEBSCOeBooksのviewer機能を使用しての閲覧機能をご紹介いたします。

![](_page_2_Picture_0.jpeg)

検索結果リスト上より状況に応じて電子書籍の全文をPDFまたはEPUB形式にて閲覧することができます。 また電子書籍をダウンロードし、オフラインで閲覧することも可能です。 選択した電子書籍の目次を表示したり、電子書籍内で検索用語と関連性の高いページを表示することもできます。

![](_page_3_Picture_0.jpeg)

- 187

結果リストでPDFまたEPUB全文リンクをクリックすると電子書籍の全文がeBookViewerで閲覧できます。 左側の上部にはいくつかのツールが用意されています。内容下の電子書籍目次リンクより任意のページに移動すること ができます。

![](_page_4_Figure_0.jpeg)

出版社の許可では印刷可能なページ数、コピー、貼り付け機能が許可されているか及び電子書籍が閲覧できるかどうか が表示されます。

印刷と保存が許可されている場合は電子書籍を印刷またコンピュータに保存をすることができ、保存等を行うごとに使用 可能なページ数は更新されます。電子書籍の入手可、不可からはご所属の機関様から閲覧頂ける冊数が表示されます。

#### « 結果リスト 新規検索 サインイン 鳴 フォルダー ヘルプ ■ ページの保存 ■図 ページを電子メールで送信 ■ 一ページを印刷 ■ 引用 ■ 辞書 ■ コクスポート ■タ パーマリンク ■■ フォルダに追加 A Google Drive 完全ダウンロー 検索対象 マイノート 内容 Management Strategies and Chapter 1 Technology Fluidity in the Asian **Business Sector Reviewing Emotional** 著者: Ordóñez de Pablos, Patricia, Jha, Ajeya **Intelligence With** 日付: 2018 洋細なレコード Leadership Theory: 出版社の許可 100ページ印刷/メール保存 A Study of the Role of 無制限コピー(貼り付け 制限なしダウンロード Emotional Intelligence on 電子書籍の入手可/不可: 2/3冊入手可能 Transformational Leadership ▼ 表紙 土 Title Page Δ Copyright Page **Shubhangini Rathore IBS Business School, India Book Series** 玉 Editorial Advisory Board **Rina Pandev** Amity Global Business School, India Δ Table of Contents Detailed Table of Contents **ABSTRACT** Foreword Preface Leadership theories hold a pertinent place in the effective management of people. In the Contemporary **Chapter 1: Reviewing Emotional** Δ scenario, business leaders and managers have a huge onus on themselves of driving a workforce thriv-**Intelligence With Leadership** ing with diverse Human Resource Management challenges. Interest in the role Emotional Intelligence **Theory** in the workplace has increased in recent years, with greater emphasis on the benefits of understanding Chapter 2: Life-Style Distinction Between Customers and Nonand utilizing emotions for managing people at work. In the contemporary scenario, the role of emotional Customers of Sikkim Cymbidium intelligence competencies as predictors of leadership is being researched in order to leverage this infor-Chapter 3: Decision Making mation for increased leader effectiveness and performance. The present study identifies the congruence Approach to Employee Selection between various aspects of emotional intelligence and essential leadership competencies. It also identifies Chapter 4: An Empirical Note on

- 187

ダウンロードアイコンから現在閲覧している電子書籍の章をダウンロードすることができます。

### 結果リスト 新規検索 サインイン 鳴フォルダ ヘルプ ▲ 元金ダウンロー ■ フォルダに追加 日 ベージの保存 52 ページを電子メールで送信 商 ページを印刷 田 引用 置 評書 (ユ エクスポート ダ パーマリンク & Google Drive a: 内容 検索対象 マイノート Q この電子書籍を検索 Chapter 1 **Reviewing Emotional Intelligence With** Leadership Theory: A Study of the Role of Emotional Intelligence on **Transformational Leadership** Shubhangini Rathore **IBS Business School, India Rina Pandev** Amity Global Business School, India **ABSTRACT** Leadership theories hold a pertinent place in the effective management of people. In the Contemporary scenario, business leaders and managers have a huge onus on themselves of driving a workforce thriving with diverse Human Resource Management challenges. Interest in the role Emotional Intelligence in the workplace has increased in recent years, with greater emphasis on the benefits of understanding and utilizing emotions for managing people at work. In the contemporary scenario, the role of emotional

intelligence competencies as predictors of leadership is being researched in order to leverage this information for increased leader effectiveness and performance. The present study identifies the congruence between various aspects of emotional intelligence and essential leadership competencies. It also identifies

the role of Emotional intelligence in the effectiveness of Transformational Leaders.

左側の検索対象をクリックすると閲覧中の電子書籍の全文検索ができます。

元全ダウンロー

■ ページを印刷 ■■ フォルダに追加 ■ ページの保存 ⊠ ページを電子メールで送信 [편 引用 ■ 辞書 ■ エクスポート *@*  パーマリンク ▲ Google Drive

![](_page_7_Picture_3.jpeg)

Research Study on Climate Change Education for Sustainable Development in Mongolia

#### **INTRODUCTION**

Education is critical for promoting sustainable development and improving the capacity of the people to address environmental and developmental (UN, 1992). From the time sustainable development was first endorsed at the UN General Assembly in 1987, the parallel concept of education to support sustainable development has also been explored. From 1987 to 1992, the concept of sustainable development matured as committees discussed, negotiated, and wrote the 40 chapters of Agenda 21. Initial thoughts concerning Education for Sustainable development were captured in chapter 36 of Agenda 21, "Promoting Education, Public Awareness, and Training" (McKeown, Hopkins, Rizi, & Chrystalbridge, 2002). Obviously, education is an essential tool for achieving sustainability. People around the world recognize that current economic development trends are not sustainable and that public awareness, education and training are essential to move society toward sustainability (Hopkins & McKeown,  $2002$ ).

Climate change impacts on the natural environments and the livelihood of the people in Mongolia, obviously. The study of climate change, began in 1979 in Mongolia, after the second World Meteorological Conference. "Climate change" was the first symposium, organized by the Institute of Meteorology and Hydrology in June, 1980 (Dagvadorj, Natsagadorj, Dorjpurev, & Namkhainyam, 2009). Sustainable development, however, has been discussed in Mongolia since 1002 while the issue of education for

193

成识  $\left( \mathbf{t}\right)$  $\mapsto$  $\boxed{\Box}$ ač Sr

検索窓にキーワードを入力し虫眼鏡アイコンをクリックします。検索結果が検索窓のしたに表示されます。 キーワードにマッチしたリンクをクリックするとキーワードが表示されるページにジャンプします。 キーワードに一致した箇所はハイライトされます。

![](_page_8_Figure_0.jpeg)

マイノートをクリックすると特定のページにメモを残すことができ、My EBSCOhostフォルダに保存をすることができます。 電子書籍のテキストの上にあるツールの中、辞書をクリックすると閲覧中の電子書籍内の単語を辞書検索することがで きます。右上のダウンロードボタンをクリックすると電子書籍をコンピュータにダウンロードすることができます。

![](_page_9_Figure_0.jpeg)

ページを印刷をクリックすると電子書籍を印刷することができます。印刷ページ数を確認しPDFを印刷ボタンをクリック するとお使いのブラウザ上にて印刷機能が開き、印刷を実行することができます。 印刷可能ページ数はタイトルによって異なりますがEBSCOeBooksでは1ユーザーにつき最大100ページをeBook ViewerからPDFファイルにて印刷することができます。印刷は研究等の個人利用につき認められています

 $\bigoplus$ 

 $\ominus$ 

■ フォルダに追加 ■ ページの保存 ■ ⊠ ページを電子メールで送信 ● ページを印刷 □ 引用 ■ 辞書 □ エクスポート ♂ パーマリンク ← Google Drive

![](_page_10_Picture_3.jpeg)

#### « 内容 検索対象 マイノート

Chapter 4: An Empirical Note on Perceptions of Patients and Physicians in Direct-to-Consumer Promotion of Pharmaceutical Products 土 Chapter 5: "We Still Don't Like You but We Want Your Money" Chapter 6: Green Chapter 7: The Importance of Advocacy on Reputation and Loyalty 古 Chapter 8: Financial Development, Technological Development, and Poverty 土 Chapter 9: Corporate Social, Environmental, and Governance Reporting and Firm's Characteristics Chapter 10: Information 土 Technology, Globalization, and Local Conditions Chapter 11: The Effect of Country of Origin, Service Quality, and Brand Redeployment After M&A Chapter 12: Research Study on 土 **Climate Change Education for Sustainable Development in Mongolia** 

Research Study on Climate Change Education for Sustainable Development in Mongolia

#### **INTRODUCTION**

Education is critical for promoting sustainable development and improving the capacity of the people to address environmental and developmental (UN, 1992). From the time sustainable development was first endorsed at the UN General Assembly in 1987, the parallel concept of education to support sustainable development has also been explored. From 1987 to 1992, the concept of sustainable development matured as committees discussed, negotiated, and wrote the 40 chapters of Agenda 21. Initial thoughts concerning Education for Sustainable development were captured in chapter 36 of Agenda 21, "Promoting Education, Public Awareness, and Training" (McKeown, Hopkins, Rizi, & Chrystalbridge, 2002). Obviously, education is an essential tool for achieving sustainability. People around the world recognize that current economic development trends are not sustainable and that public awareness, education and training are essential to move society toward sustainability (Hopkins & McKeown, 2002).

Climate change impacts on the natural environments and the livelihood of the people in Mongolia, obviously. The study of climate change, began in 1979 in Mongolia, after the second World Meteorological Conference. "Climate change" was the first symposium, organized by the Institute of Meteorology and Hydrology in June, 1980 (Dagvadorj, Natsagadorj, Dorjpurev, & Namkhainyam, 2009). Sustainoble development, however, has been discussed in Mongolia since 1002 while the issue of education for

193

ビューワーの画面下のツールを使用してページのズームインやズームアウト、電子書籍の表示を調整できます。 左右の矢印を利用するかページ数を入力して特定のページに移動することができます。

#### « 結果リスト 新規検索

![](_page_11_Picture_2.jpeg)

EPUB形式の電子書籍を閲覧するときはビューワーの画面下にあるツールを使用して表示領域に合わせてページを 拡大、縮小することができます。 左矢印と右矢印を使用してチャプターまたはセクションの先頭に直接移動することもできます。

![](_page_12_Picture_4.jpeg)

ヘルプリンクをクリックするといつでもオンラインヘルプの内容をご覧いただけます。

![](_page_13_Picture_0.jpeg)

For more information, visit EBSCO Connect https://connect.ebsco.com